# <span id="page-0-0"></span>Journée HPC: Apprentissage de métrique appliquée à la Vision par Ordinateur Greyc, Université de Caen, Ensicaen, CNRS

Alexis Lechervy

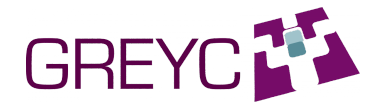

4 juin 2018

Alexis Lechervy (UNICAEN) Journée HPC: Apprentissage de métrique app. 4 juin 2018 1 / 22

**GRE** 

 $4.69 \times 4.72 \times$ 

### <span id="page-1-0"></span>Sommaire

#### <sup>1</sup> [Introduction](#page-1-0)

- [L'apprentissage automatique](#page-2-0)
- [Les réseaux de neurone](#page-8-0)
- [L'apprentissage de métrique](#page-12-0)

### <sup>2</sup> [TS-Net](#page-12-0)

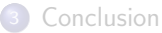

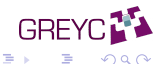

メロメ メタメ メミメ メ

# <span id="page-2-0"></span>L'apprentissage automatique

#### Apprendre ? Qu'est ce que c'est ?

- Apprendre, c'est s'adapter à des situations nouvelles et inconnues en prenant en compte l'expérience passée.
- **Apprendre est une propriété humaine essentielle.**
- Apprendre signifie s'améliorer afin d'être meilleur.
- A ne pas confondre avec la récitation par-coeur. N'importe quel ordinateur peut "apprendre" par-coeur, la difficulté est de généraliser à des situations nouvelles et inconnues.

#### Mais pourquoi apprendre à un ordinateur ?

- Pouvoir gérer une quantité de données très importante de manière automatique ou de manière temps réels.
- Pouvoir effectuer une action dans un contexte non prévu préalablement sans l'intervention d'un humain.
- Pouvoir prévoir des comportements ou des évolutions pour aider un humain dans sa prise de décision.

# <span id="page-3-0"></span>L'apprentissage supervisé

#### **Principes**

- On détermine automatiquement une règle à partir de données d'apprentissage annotées par un expert,
- Un expert a défini un ensemble de couples (donnée,label),
- Il y a un apriori sur les données,
- Les données entrées sont des couples (données collectées, observations).

#### Exemple : Catégorisation d'image

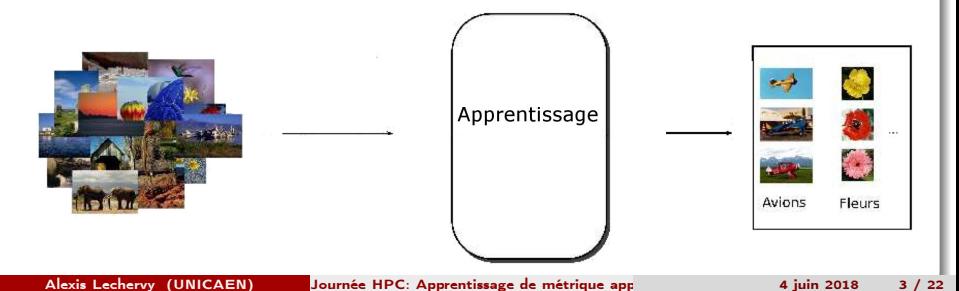

# <span id="page-4-0"></span>Déroulement classique de l'apprentissage supervisé

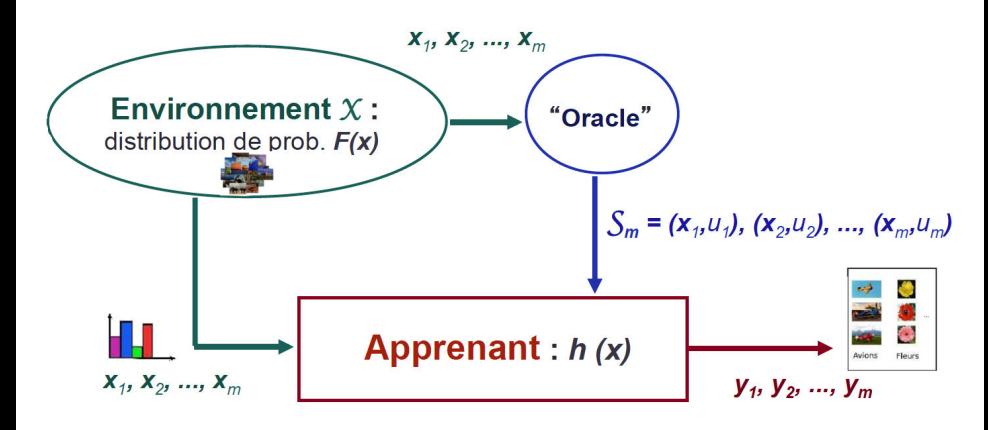

Induction : Proposer des lois générales à partir de l'observation de cas particuliers. **GRE** 

**K ロ ト K 伺 ト K ヨ ト** 

# <span id="page-5-0"></span>Étapes classiques d'un apprentissage

#### Étapes

- <sup>1</sup> Calcul d'un vecteur de caractéristique à partir des données. Généralement en utilisant un algorithme conçu en fonction de la nature des données.
- <sup>2</sup> Apprentissage de la tâche cible à partir des vecteurs précédents et d'un apriori. Généralement, on cherche à produire une fonction paramétrique minimisant un certain critère d'erreur.

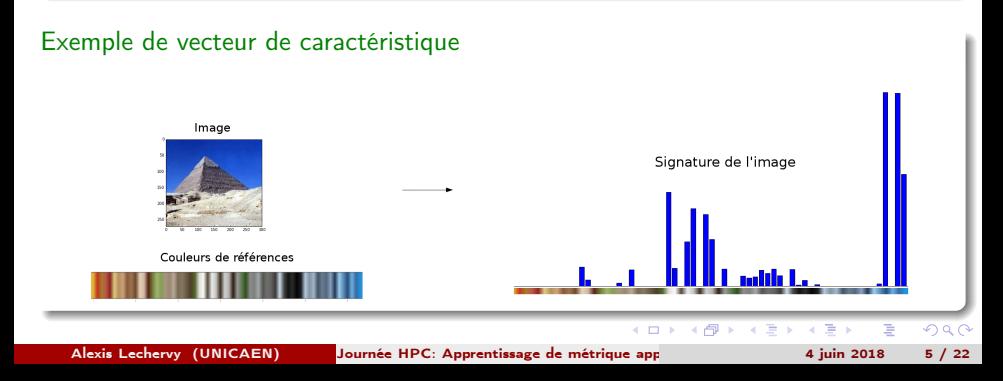

# <span id="page-6-0"></span>Étapes classiques d'un apprentissage

#### Étapes

- <sup>1</sup> Calcul d'un vecteur de caractéristique à partir des données. Généralement en utilisant un algorithme conçu en fonction de la nature des données.
- <sup>2</sup> Apprentissage de la tâche cible à partir des vecteurs précédents et d'un apriori. Généralement, on cherche à produire une fonction paramétriqueminimisant un certain critère d'erreur.

#### Exemple de fonction paramétrique

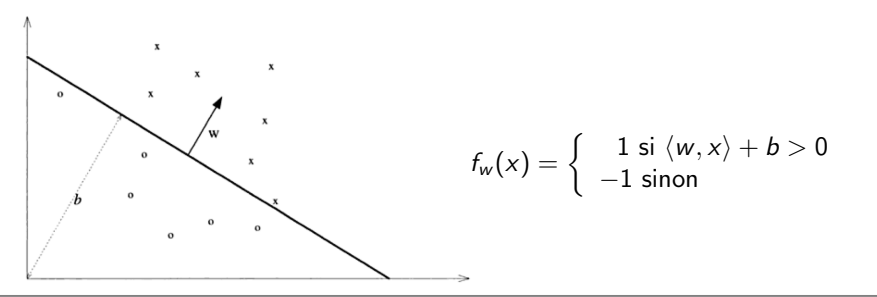

# <span id="page-7-0"></span>Étapes classiques d'un apprentissage

### Étapes

- **O** Calcul d'un vecteur de caractéristique à partir des données. Généralement en utilisant un algorithme conçu en fonction de la nature des données.
- <sup>2</sup> Apprentissage de la tâche cible à partir des vecteurs précédents et d'un apriori. Généralement, on cherche à produire une fonction paramétrique minimisant un certain critère d'erreur.

#### Exemple de fonction de cout

On peut chercher à maximiser la probabilité d'être bien classé en utilisant par exemple la cross-entropie.

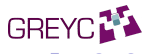

 $\mathcal{A} \leftarrow \mathcal{A} \leftarrow \mathcal{A} \leftarrow \mathcal{A}$ 

### <span id="page-8-0"></span>Faire du bio-inspirée ?

#### But

Le cerveau humain excelle dans l'apprentissage de nouvelle situation. Pourquoi ne pas s'en inspirer pour élaborer une méthode d'apprentissage ?

#### Les avantages d'un cerveau naturel

- Flexible, peut s'adapter à de nouvelles données .
- Robuste et tolérant aux erreurs dans la base d'apprentissage.
- Peu fonctionner avec des données incomplètes ou en partie fausse.
- A des grandes capacités d'apprentissage.
- Est rapide et utilise un système massivement parallèle.
- Repose sur des éléments dont le fonctionnement est relativement simple et facilement reproductible.

### <span id="page-9-0"></span>Du récepteur sensoriel à l'action motrice

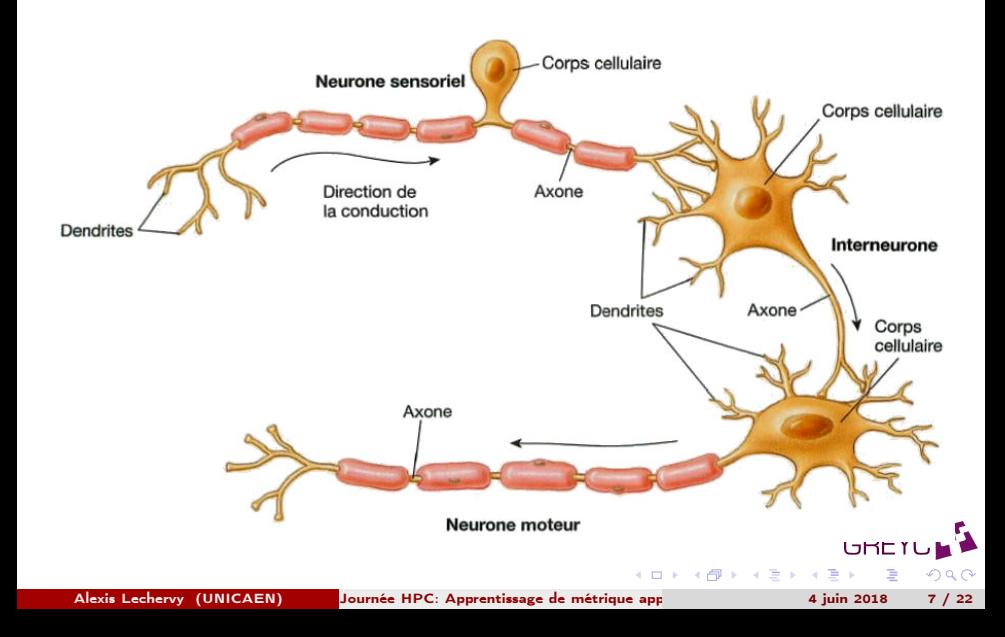

# <span id="page-10-0"></span>Du neurone réel au neurone formel

#### Le neurone formel

- $\bullet$  Un neurone possèdent des entrées  $x_1, \cdots, x_d$ .
- Le signal de chaque entrée est pondéré par un "coefficient synaptique"  $W_1, \cdots, W_d$ .
- La sortie dépend des entrées et des poids.
- La sortie est un signal d'activation ou non du neurone (par exemple 0 ou 1).

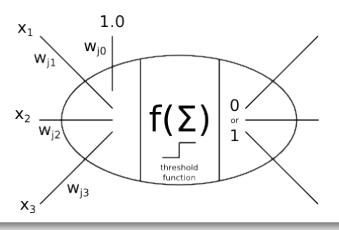

#### Apprentissage pour un neurone

L'apprentissage consiste à mettre à jours les poids  $w_i$  pour minimiser un certain critère d'erreur comparant les sorties du réseau et le[s v](#page-9-0)a[le](#page-11-0)[ur](#page-9-0)[s](#page-10-0) [at](#page-11-0)[t](#page-7-0)[e](#page-8-0)[n](#page-11-0)[du](#page-12-0)[e](#page-0-0)[s](#page-1-0)[.](#page-11-0)

Alexis Lechervy (UNICAEN) Journée HPC: Apprentissage de métrique app **antiquée à la Vision par Casaca** de la Vision par Ordinateur 4 juin 2018 8 / 22

### <span id="page-11-0"></span>Les réseaux de neurones

#### Définition

Un réseau de neurones est un enchaînement de neurone consistant à appliquer une somme pondérée de ses entrées suivis d'une fonction non linéaire. Il est représenté graphiquement par un ensemble de neurones connectés entre eux, l'information circulant des entrées vers les sorties sans retour en arrière possible. On distinguera trois types de couches neuronales :

- **1** la couche d'entrée.
- <sup>2</sup> les couches cachées,
- **3** la couche de sortie.

#### Exemple de réseau de neurones non bouclé

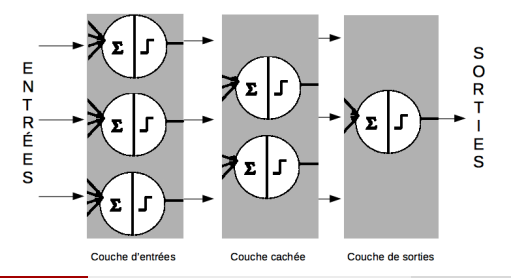

Alexis Lechervy (UNICAEN) Journée HPC: Apprentissage de métrique app. 4 juin 2018 9 / 22

#### [TS-Net](#page-12-0)

### <span id="page-12-0"></span>Sommaire

#### **[Introduction](#page-1-0)**

#### <sup>2</sup> [TS-Net](#page-12-0)

- [Contexte](#page-13-0)
- [La méthode](#page-16-0)
- [Le protocole expérimental](#page-17-0)
- **·** [Les ressources utilisées](#page-17-0)
- [Les résultats](#page-17-0)

#### **[Conclusion](#page-25-0)**

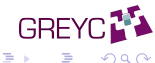

メロメ メタメ メミメ メ

# <span id="page-13-0"></span>L'apprentissage de fonction de similarité

### **Objectif**

Notre objectif est d'apprendre une fonction de similarité, permettant de comparer deux images est de reconnaître si elles sont ou non similaire selon un critère sémantique.

### Exemples d'application

**•** Reconnaissance faciale

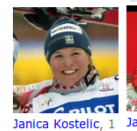

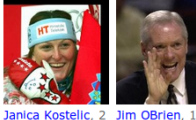

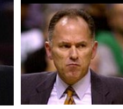

Jim OBrien, 3

**•** Appariement de zone de deux images

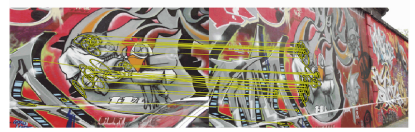

Image from (Rapantzikos et al. [2010])

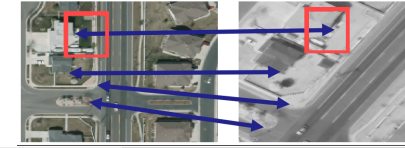

• Reconnaissance photo/dessin

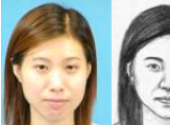

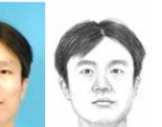

Alexis Lechervy (UNICAEN) Journée HPC: Apprentissage de métrique app. 4 juin 2018 10 / 22

# <span id="page-14-0"></span>Apprentissage sur des données multi-modales

#### Objectif

Notre objectif est d'apprendre sur des données de natures différentes.

#### **Exemples**

• Photo/Dessin

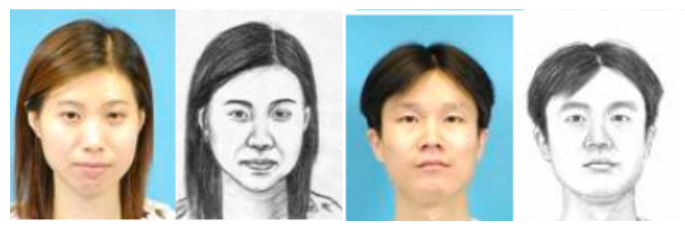

#### • Visible/Infra-rouge

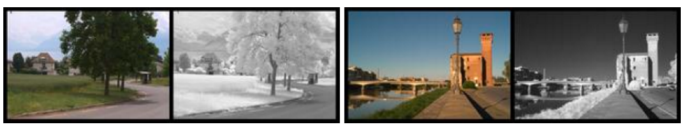

Alexis Lechervy (UNICAEN) Journée HPC: Apprentissage de métrique app **an Castella Vision 2018** 11 / 22

### <span id="page-15-0"></span>L'existant

#### Réseaux multi-canaux, siamois et pseudo-siamois

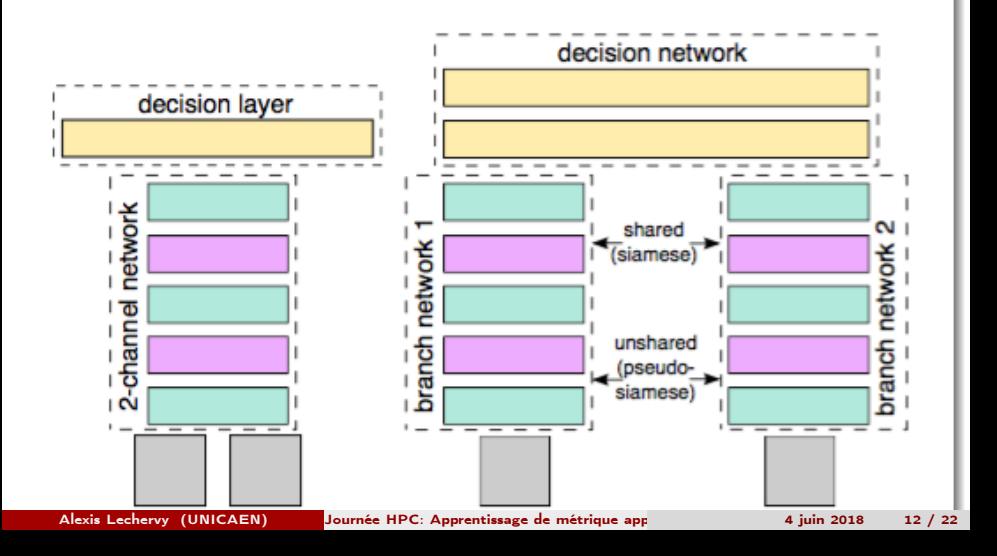

# <span id="page-16-0"></span>Architecture proposée : TS-Net (a three-stream network)

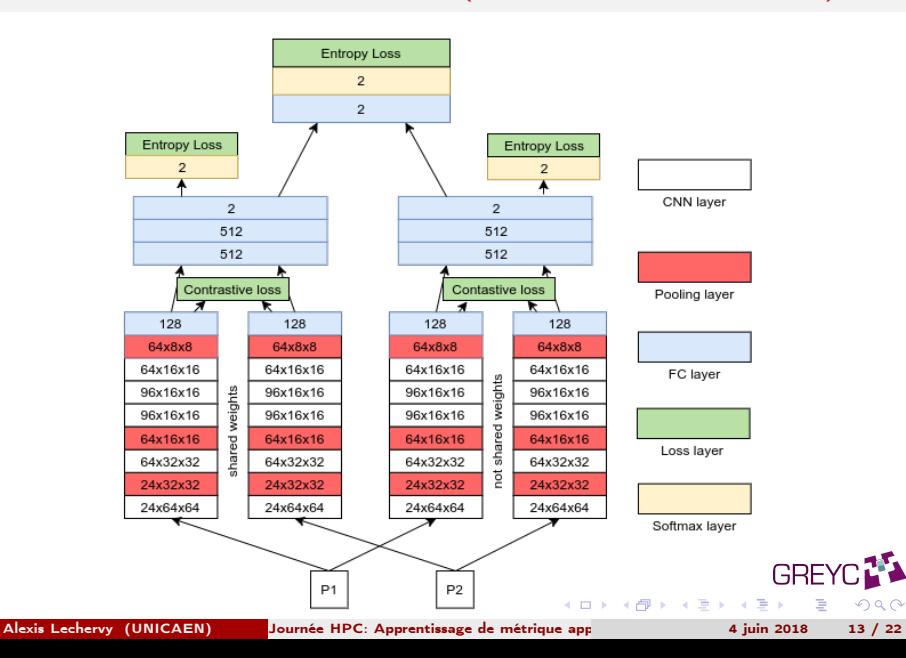

### <span id="page-17-0"></span>Les bases utilisées : VEDAI

**VEDAI** <sup>1</sup> [RJ16]: is a dataset for Vehicle Detection in Aerial Imagery, provided as a tool to benchmark automatic target recognition algorithms in unconstrained environments.

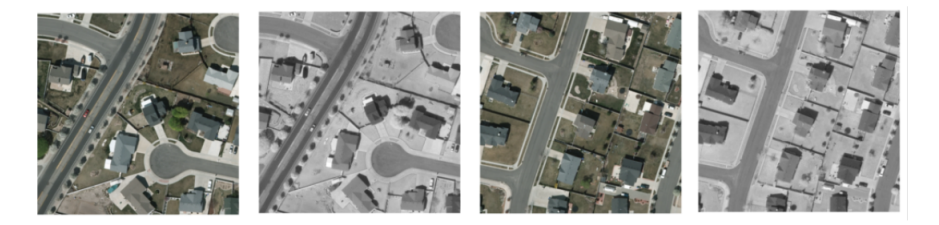

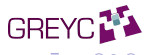

Alexis Lechervy (UNICAEN) Journée HPC: Apprentissage de métrique app. [41] 4 juin 2018 14 / 22

 $+$  m  $+$   $+$   $+$   $+$   $+$   $+$   $+$   $+$ 

### <span id="page-18-0"></span>Les bases utilisées : Nir Scene

**RGB-NIR Scene** <sup>2</sup>: consists of 477 images in 9 categories captured in RGB and Near-infrared (NIR). The images were captured using separate exposures from modified SLR cameras, using visible and NIR filters. The scene categories are: country, field, forest, indoor, mountain, old building, street, urban, water

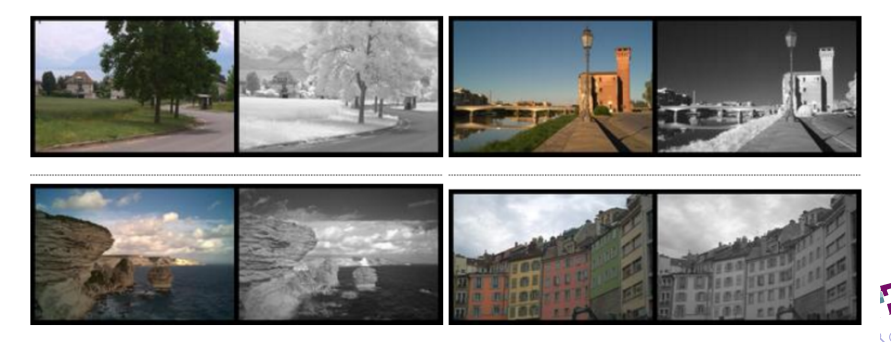

Alexis Lechervy (UNICAEN) Journée HPC: Apprentissage de métrique app **1998 16 / 22** a juin 2018 15 / 22

### <span id="page-19-0"></span>Les bases utilisées : CUHK

**CUHK Face** <sup>3</sup>: is for research on face sketch synthesis and face sketch recognition. In total, there are  $\approx$  300 faces in total. For each face, there is a sketch drawn by an artist based on a photo taken in a frontal pose, under normal lighting condition, and with a neutral expression.

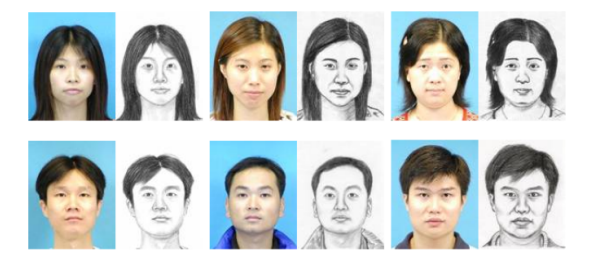

 $\left\{ \left\vert \left\langle \left\langle \mathbf{q} \right\rangle \right\rangle \right\vert \times \left\langle \mathbf{q} \right\rangle \right\vert \times \left\langle \mathbf{q} \right\rangle \right\}$ 

# <span id="page-20-0"></span>Configuration technique et temps de calcul

#### Configuration matérielle du calculateur Myria

- Cartes graphiques P100 ou K80,
- Nombre de coeur CPU utilisé 6 à 8,
- **Mémoire 5Go.**

#### Configuration logiciel du calculateur Myria

- $\bullet$  Python 3.6.1,
- Tensorflow 1.4.0.
- Cuda 9.0, cuDNN 7.0

#### Temps de calcul pour l'apprentissage

- Vedai ∼8h (448k pairs pour l'apprentissage, 64k pour l'évaluation et 128k pour le test),
- CUHK ∼3h, (113k pairs pour l'apprentissage, 16k pour l'évaluation et 32k pour le test)
- RGB-NIR Scene ∼8h (427k pairs pour l'apprentissage, 122k pour l'évaluation et 128k pour le test).

### <span id="page-21-0"></span>Résultats qualitatifs : CUHK

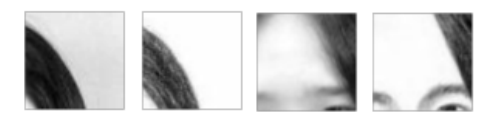

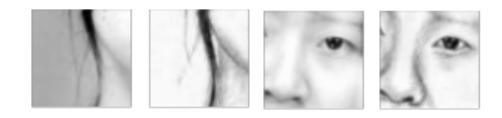

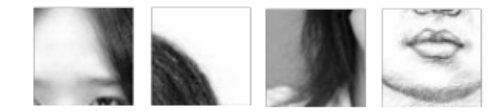

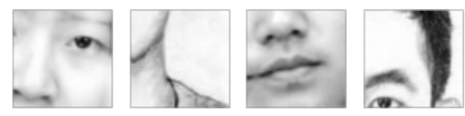

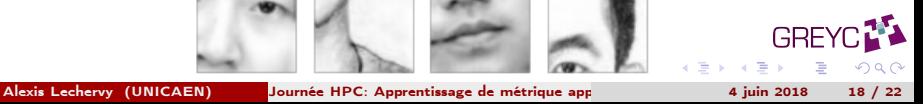

# <span id="page-22-0"></span>Critère d'évaluation des performances

Measure of performance: 1-Precision @95% of recall

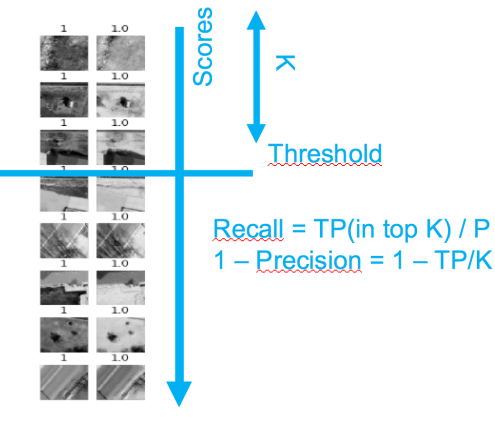

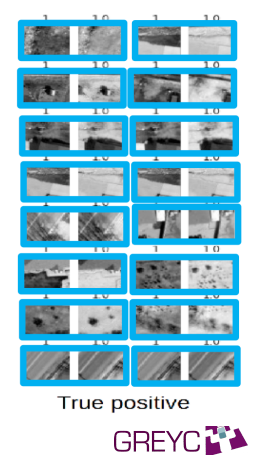

 $\Omega$ 

 $\mathbf{y} \rightarrow \mathbf{z}$  . If  $\mathbf{y}$ 

 $\leftarrow$   $\Box$  $\leftarrow$ 

### <span id="page-23-0"></span>Résultats quantitatifs

Table – 95%ErrRate on the 3 datasets, for Siamese network alone (S), Pseudo-Siamese network alone (PS), TS-NET, without/with the additional contrastive loss (C).

| Dataset    | Vedai           | <b>CUHK</b>     | <b>NIR Scene</b> |
|------------|-----------------|-----------------|------------------|
| ς          | $1.16 \pm 0.07$ | $5.07 \pm 0.46$ | $14.35 \pm 0.20$ |
| <b>PS</b>  | $1.50 \pm 0.08$ | $5.56 \pm 0.36$ | $16.05 \pm 0.30$ |
| TS-Net     | $0.52 \pm 0.07$ | $3.58 \pm 0.14$ | $12.40 \pm 0.34$ |
| $S + C$    | $0.84 \pm 0.05$ | $3.38 \pm 0.20$ | $13.17 \pm 0.86$ |
| $PS+C$     | $1.37 + 0.08$   | $3.70 \pm 0.14$ | $15.60 \pm 0.28$ |
| $TS-Net+C$ | $0.45 \pm 0.05$ | $2.77 \pm 0.07$ | $11.86 \pm 0.27$ |

**GRE)** 

**K ロ ト K 何 ト K ヨ ト K** 

### <span id="page-24-0"></span>Démonstrateur

#### Principe

On apprend sur les serveurs du Criann puis on test sur une machine de bureau.

#### Le démonstrateur

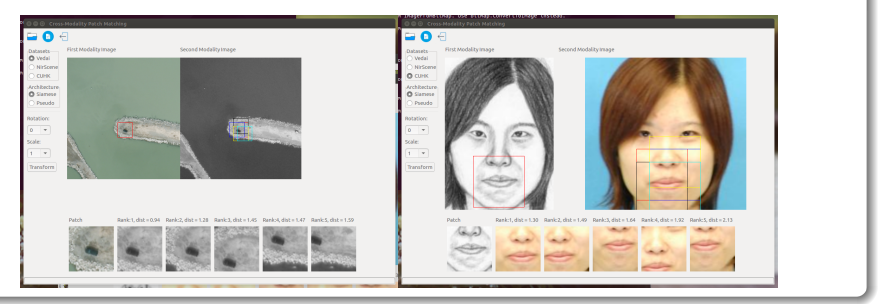

 $\Omega$ 

**GREY** 

**K ロ ト X 御 ト X 澄 ト** 

### <span id="page-25-0"></span>Sommaire

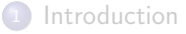

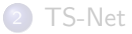

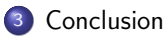

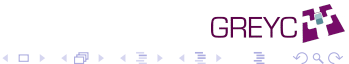

# <span id="page-26-0"></span>Conclusion

#### Résumé

- **D** Développement d'une nouvelle architecture de **réseau de neurone** pour l'apprentissage de métrique dans un contexte multi-modal.
- **Architecture en trois sous-réseaux complémentaire.**
- Utilisation de plusieurs fonctions de coût à différent niveau.
- **Gain de performance** notable par rapport aux architectures classiques.

#### Pour aller plus loin

TS-NET : Combining modality specific and common features for multimodal patch matching.

Sovann En, Alexis Lechervy et Frédéric Jurie. IEEE International Conference on Image Processing (ICIP) 2018.

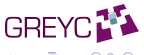

 $\rightarrow$   $\overline{m}$   $\rightarrow$   $\rightarrow$   $\overline{m}$   $\rightarrow$